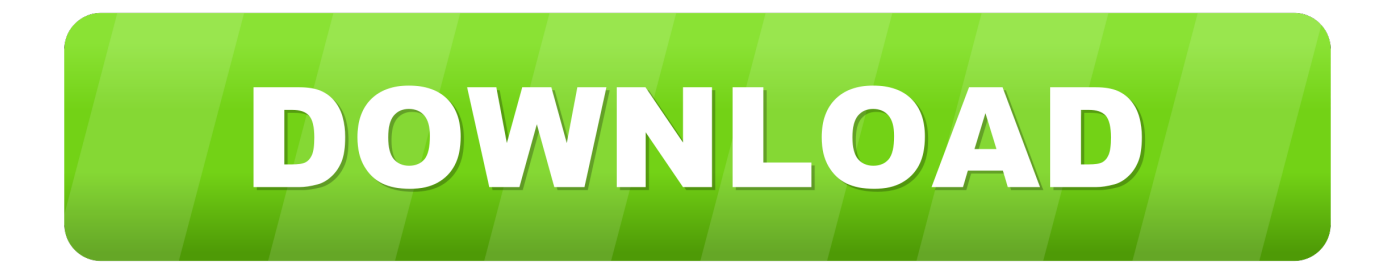

### [What Program Opens Shp Files](https://tlniurl.com/1u2j6v)

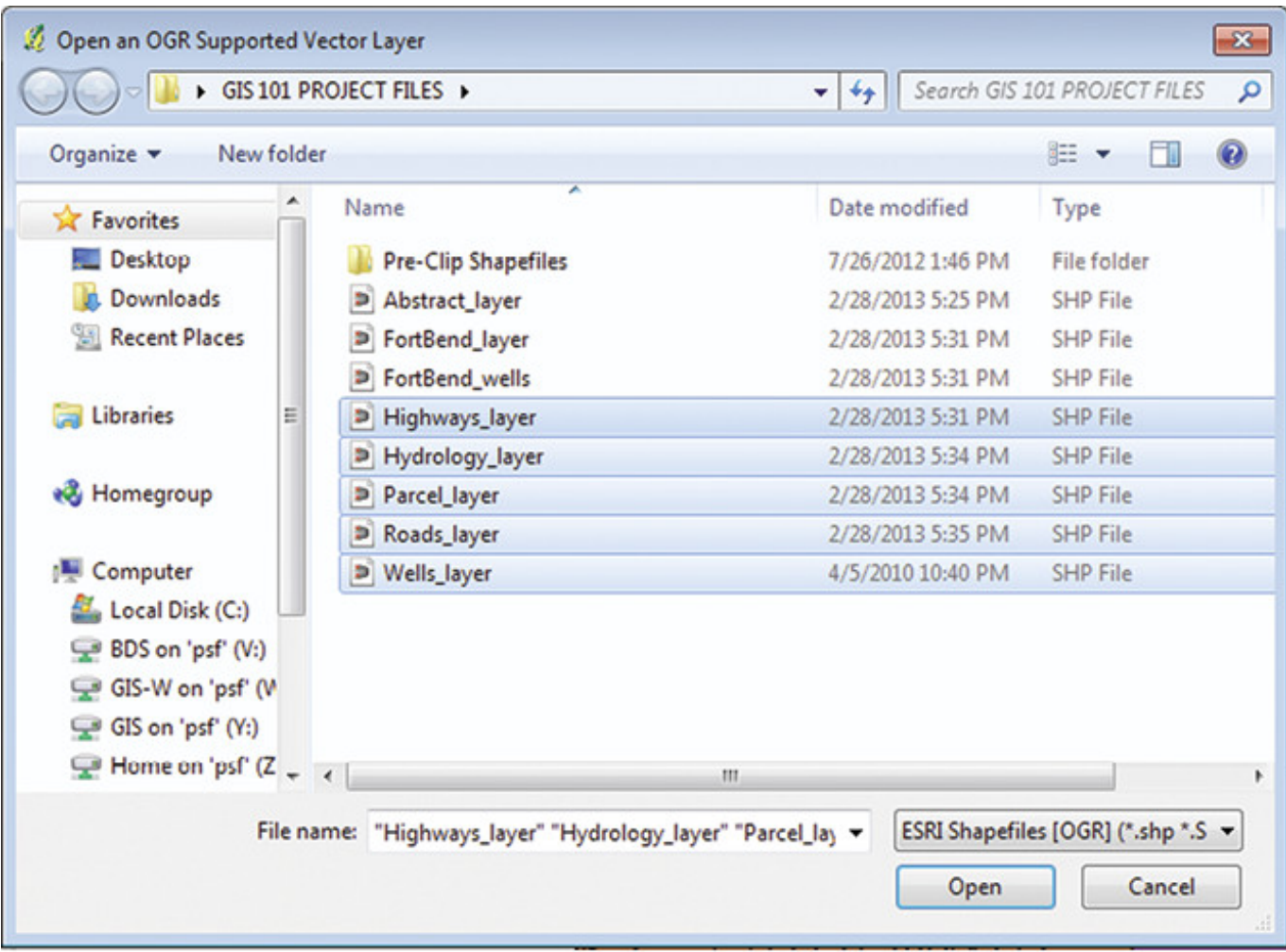

[What Program Opens Shp Files](https://tlniurl.com/1u2j6v)

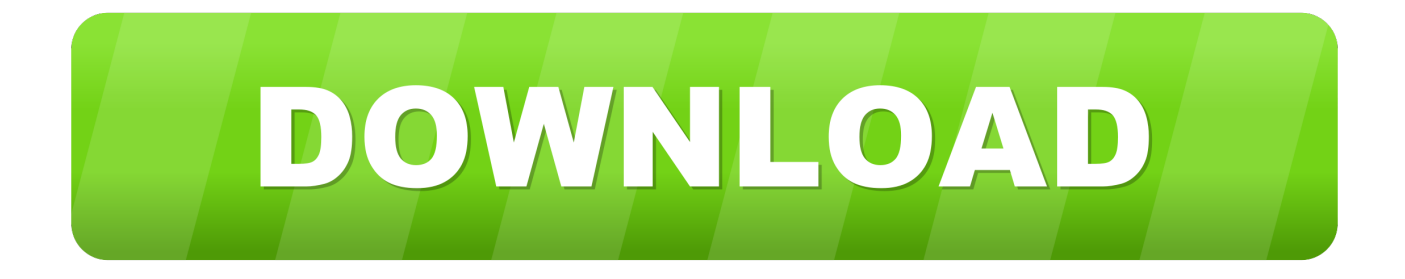

SHX file is an ArcView Shape Index ArcView is full-featured GIS software for visualizing, analyzing, creating, and managing data with a geographic component.. The SHX file stores the index of the feature geometry (SHP)

- 1. what program opens files
- 2. choose what program opens files windows 10
- 3. what free program opens eps files

## **what program opens files**

what program opens files, how to change what program opens files, choose what program opens files windows 10, what program opens heic files, what free program opens eps files, what program opens jpg files windows 10, what program opens eps files, what program opens xps files, what program opens xml files, what program opens dwg files, what program opens shp files, what program opens svg files, what program opens .dat files, what program opens rar files [Share Garageband Project From Ipad](http://herslefimedd.rf.gd/Share_Garageband_Project_From_Ipad.pdf)

#### [Hashiriya Drifter - Online Multiplayer Drift Game Download Free](https://rabiterkard.substack.com/p/hashiriya-drifter-online-multiplayer)

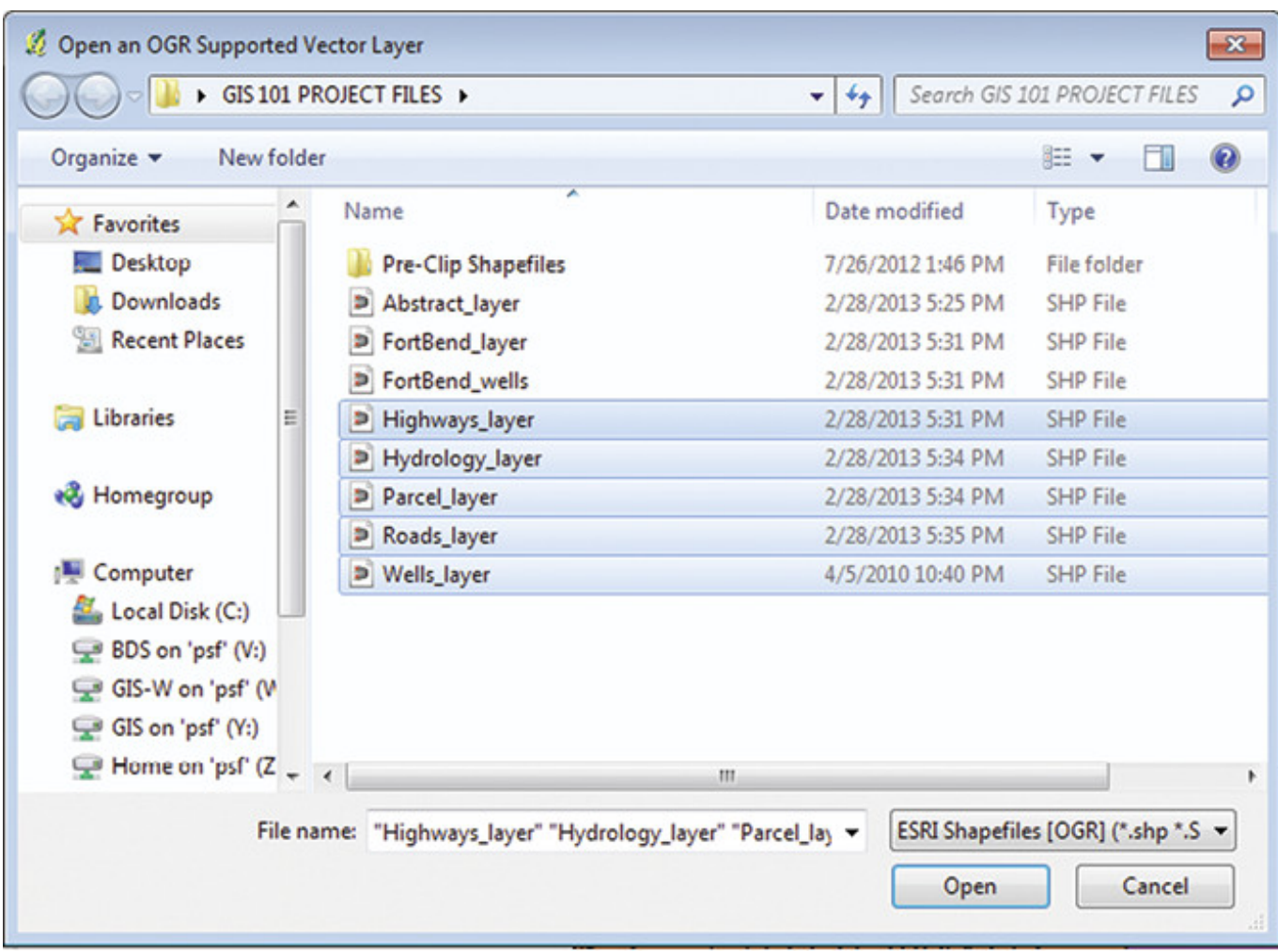

[3d Studio Max Serial Number](https://miccadingwin.weebly.com/blog/3d-studio-max-serial-number)

# **choose what program opens files windows 10**

[Easyshare Z5010 Download Photos To Macbook Pro](https://chirodev.websites.chiro.be/sites/default/files/webform/railways/easyshare-z5010-download-photos-to-macbook-pro.pdf) [Wimax 6250 Windows 10 Driver](https://m-tech.be/sites/default/files/webform/Wimax-6250-Windows-10-Driver.pdf)

## **what free program opens eps files**

[Nonin 9600 User Manual](https://jolly-pike-ddf620.netlify.app/Nonin-9600-User-Manual.pdf)

ae05505a44 [Hack Protection For Mac](https://johnwonsley.doodlekit.com/blog/entry/13736185/top-hack-protection-for-mac)

ae05505a44

[Install Windows 3.11 Parallels](http://ogp.el.kg/sites/default/files/webform/install-windows-311-parallels.pdf)